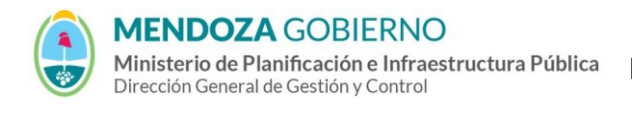

Instructivo:

**Instrucciones para el llenado del Form R-49- Obras adjudicadas, contratadas no iniciadas**

**TIPO**: Instructivo **CÓDIGO**: IT-R- 49

**REPARTICIÓN**: RACOP/Dirección de Control de Gestión/MIPIP

## **Instrucciones para el llenado del RN-R-49 – OBRAS ADJUDICADAS, CONTRATADAS NO INICIADAS:**

(1) Se identificará cada obra con un número de orden cronológico según fecha del Acta de Adjudicación o Contrato, correlativo a partir del último indicado en el **RN-R-48 "Planilla de Obras en Ejecución"**.

(2) Denominación de la obra según contrato.

- (3) Subespecialidad.
- (4) Tipo de obra:
	- − Obra pública: O. Pub
	- − Obra privada: O. Pri
	- − Subcontrato de obra pública reconocido: S. Pub
	- − Subcontrato de obra privada: S. Pri

(5) Ubicación: departamento y/o distrito y/o localidad; provincia.

(6) Comitente (con indicación de domicilio, teléfono y correo electrónico cuando no se trate de organismos de la Administración de la Provincia de Mendoza).

(7) Monto de adjudicación o de contrato, a precios básicos.

(8) Mes/año del básico. Llamando mes básico al mes anterior al se efectuó la apertura de la licitación. Para el caso de licitaciones con apertura diferida, se tomará como mes básico el mes en que se efectúa la apertura del sobre Nº 1.

(9) Fecha de la adjudicación o de la firma del contrato.

(10) Estado del trámite:

- − obra adjudicada no contratada: **ANC**
- − contratada no iniciada : **CNI**
- − paralizada: **P**

(11) Plazo contractual (en meses y fracción).

(12) Si la obra se contrató con una UTE o asociación, indicar el porcentaje de participación y la o las demás empresas que la integran.